## To Assign "Assignments" in SAGE

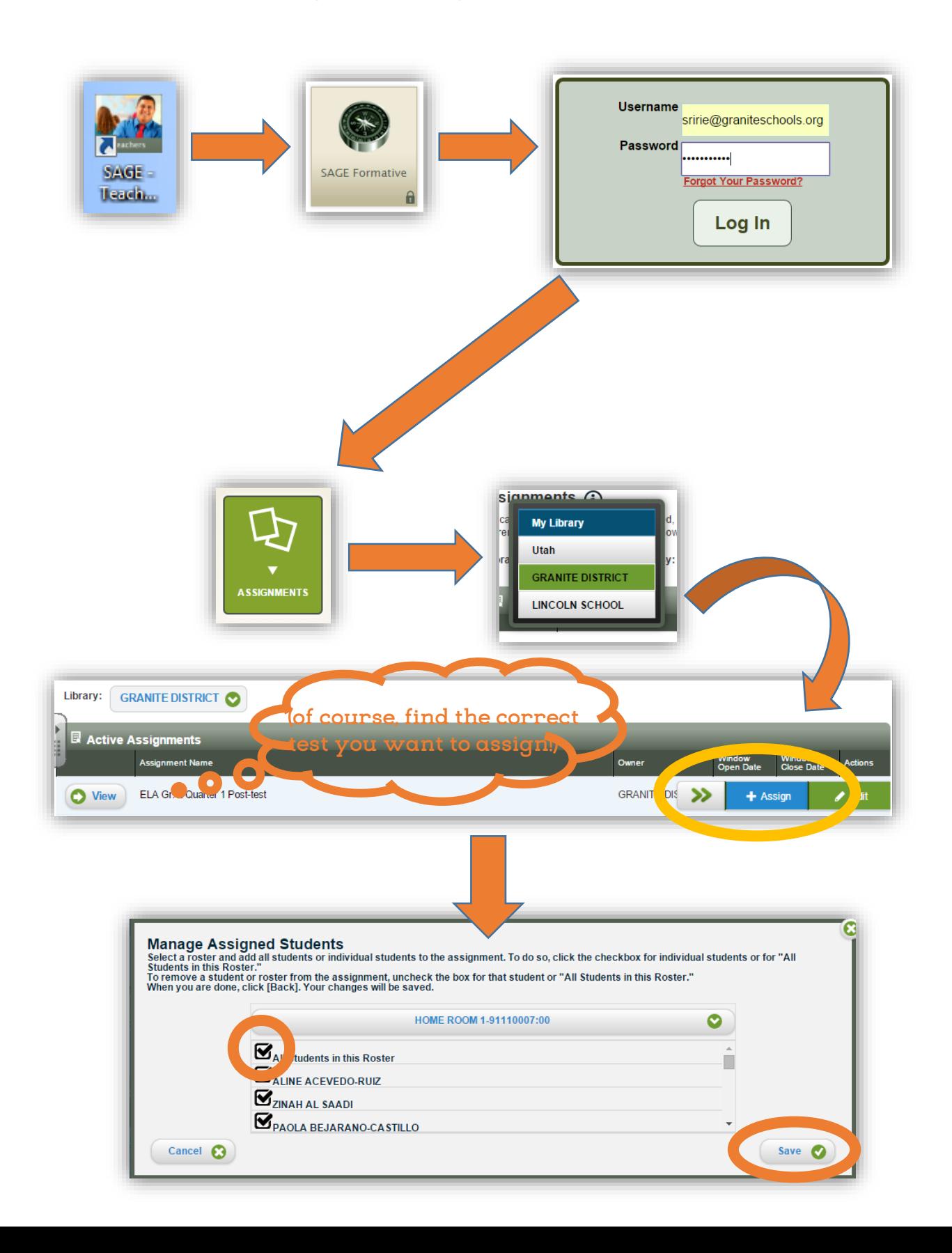